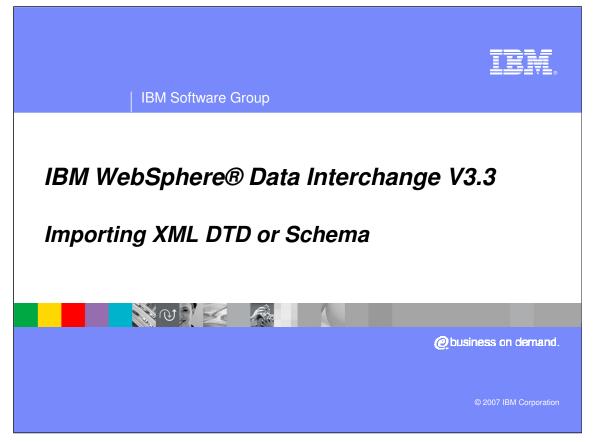

This presentation will describe the Import function for XML DTDs and Schemas.

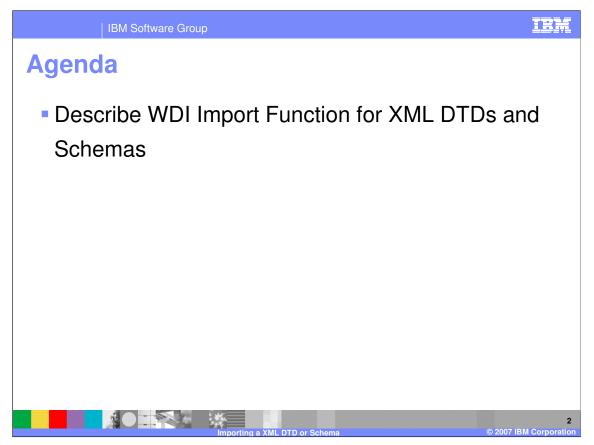

The presentation will describe the WebSphere Data Interchange (WDI) Import function for XML DTDs and Schemas.

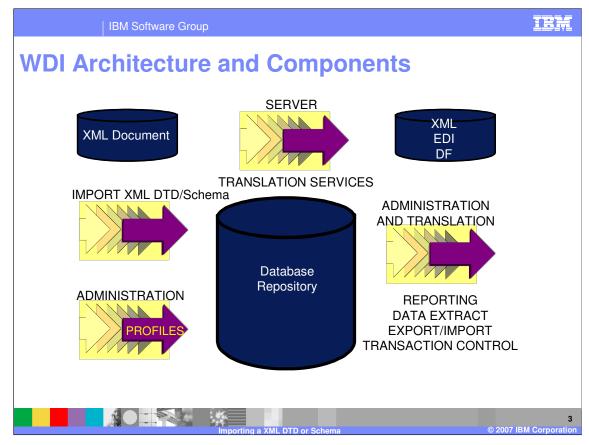

This diagram is an overview of the WDI Architecture and Components.

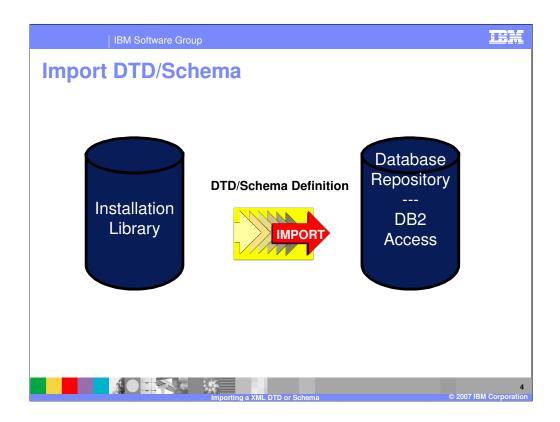

The Import function is used to move the DTD or Schema definition to the WDI database.

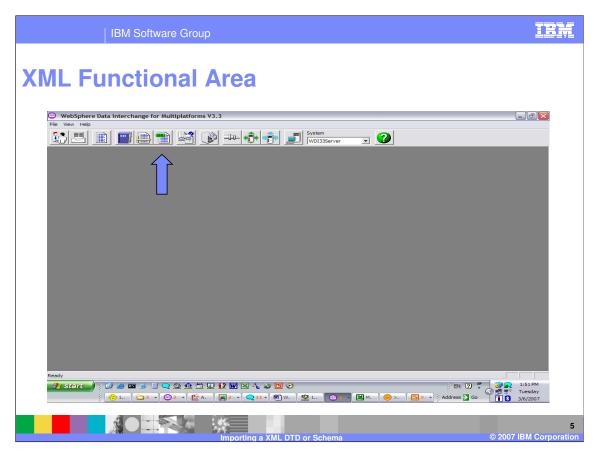

To begin the import process using WDI Client go to the XML Functional Area

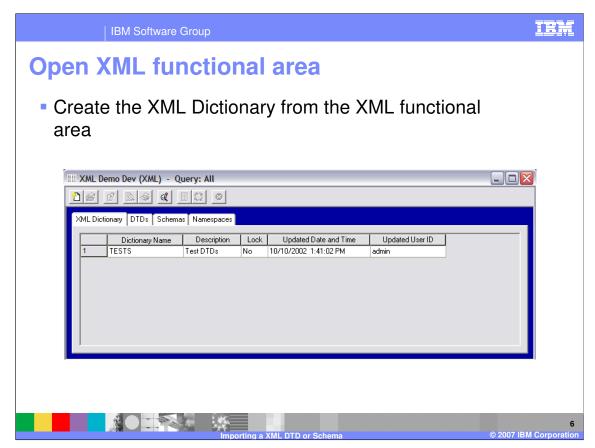

Create the XML Dictionary from the XML functional area

|        | IBM Software Gro         | pup                                                            | IBM                    |
|--------|--------------------------|----------------------------------------------------------------|------------------------|
| Create | the XML                  | dictionary                                                     |                        |
| ► C    |                          | onary tab<br>v XML Dictionary<br>ctionary Name and Description |                        |
|        | XML Demo Dev - XML Dicti |                                                                |                        |
|        |                          | Importing a XML DTD or Schema                                  | © 2007 IBM Corporation |

On the XML Dictionary tab, create a new XML Dictionary and complete the Dictionary Name and optional Description.

|         | IBM Softwa           | are Group             |                       |                 | IBM                         |
|---------|----------------------|-----------------------|-----------------------|-----------------|-----------------------------|
| XML     | diction              | ary crea              | ted                   |                 |                             |
|         |                      | -                     | / now appear          | rs in the list  |                             |
| III XML | Demo Dev (XML) - 0   | Query: All            |                       |                 |                             |
| 2       | f 2 4                | E 22 0                |                       |                 |                             |
| XML D   | ictionary DTDs Schem | as Namespaces         |                       |                 |                             |
|         | Dictionary Name      | Description Loci      | Updated Date and Time | Updated User ID |                             |
| 1       | TESTS                | Test DTDs No          | 10/10/2002 1:41:02 PM | admin           |                             |
| 2       | XMLDEMO              | Dictionary for XML No | 9/14/2005 11:38:35 AM | admin           |                             |
|         |                      |                       |                       |                 |                             |
|         |                      | Importin              | q a XML DTD or Schema |                 | 8<br>© 2007 IBM Corporation |

The new XML Dictionary now appears in the list.

| IBM Software Group                                            | IBM                                                                                                    |
|---------------------------------------------------------------|----------------------------------------------------------------------------------------------------|
| WDI Architecture and Components                               |                                                                                                    |
| WebSphere Data Interchange for Multiplatforms V3.3            | - 7 🔀                                                                                                    |
| File View Help Open Functional Area                           |                                                                                                    |
| Open Import File Ctrl+Q                                       |                                                                                                    |
| Open System                                                   |                                                                                                    |
| Close System Exit                                             |                                                                                                    |
|                                                               |                                                                                                    |
|                                                               |                                                                                                    |
|                                                               |                                                                                                    |
|                                                               |                                                                                                    |
|                                                               |                                                                                                    |
|                                                               |                                                                                                    |
|                                                               |                                                                                                    |
|                                                               |                                                                                                    |
|                                                               |                                                                                                    |
|                                                               |                                                                                                    |
|                                                               |                                                                                                    |
|                                                               |                                                                                                    |
|                                                               |                                                                                                    |
|                                                               |                                                                                                    |
|                                                               |                                                                                                    |
| Open import file                                              |                                                                                                    |
| openingstrate<br>                                             | 5:03 PM                                                                                                    |
| 😌 1 📵 A 🗀 3 👻 1 🔍 7 🐨 🛃 2 🔛 2 🔛 2 🔛 2 🔛 2 🔛 2 🔛 2 🔛 2 🔛 3 🔛 3 | Image: Wednesday           Image: Wednesday           Image: We |
|                                                               | 9<br>© 2007 IBM Corporation                                                                                                    |

To begin the import process using WDI Client go to File, Open Import File.

| IBM Software Group                                                |
|-------------------------------------------------------------------|
| Import DTD/Schema                                                 |
| WebSphere Data Interchange for Multiplatforms V3.3  File View Heb |
|                                                                   |
| 10<br>Importing a YML DTD or Schema                               |

The Import function defaults to files with type .eif. XML DTDs and Schemas may be selected from the "Files of Type" drop down.

| IBM Software Group                                                | IBM                  |
|-------------------------------------------------------------------|----------------------|
| Import DTD/Schema                                                 |                      |
| WebSphere Data Interchange for Multiplatforms V3.3 File: View Heb |                      |
| 🕼 🗏 📄 🕋 📸 😰 斗 🚓 👘 🗾 System 🔽 🕐                                    |                      |
|                                                                   |                      |
|                                                                   |                      |
|                                                                   |                      |
| 🕲 Import XML DTD                                                  |                      |
| DTD Name X12_A1_270 Import                                        |                      |
| Dictionary Name Cancel                                            |                      |
| Root Element                                                      |                      |
|                                                                   |                      |
|                                                                   |                      |
|                                                                   |                      |
|                                                                   |                      |
|                                                                   |                      |
| Ready                                                             |                      |
|                                                                   |                      |
|                                                                   | 11                   |
| Importing a XML DTD or Schema © 2                                 | 2007 IBM Corporation |

A WDI XML Dictionary must be specified. Although the Root Element is required for viewing and mapping, this can be modified using administrative function in the WDI Client, XML functional area.

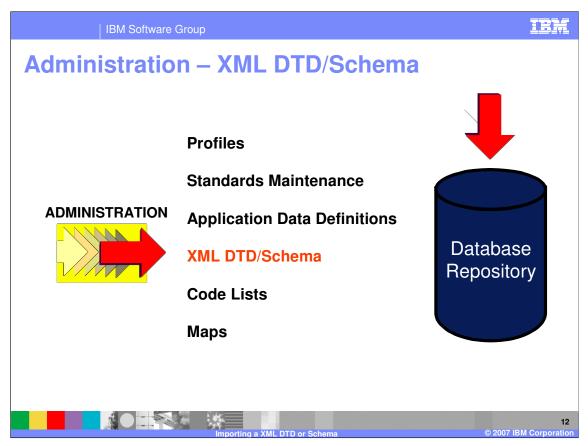

When the import is finished the XML DTD or Schema definition is in the WDI database repository.

|                                                 | BM Software                     | Group                                                     |                                              |                                     |          |                |                      |       | IBM                               |
|-------------------------------------------------|---------------------------------|-----------------------------------------------------------|----------------------------------------------|-------------------------------------|----------|----------------|----------------------|-------|-----------------------------------|
| Import I                                        | DTD/S                           | chem                                                      | a                                            |                                     |          |                |                      |       |                                   |
| WebSphere Data Inte<br>File Actions View Window | Help                            |                                                           |                                              | _) - Query                          |          | 0              | 1                    |       | _ 7 🗙                             |
|                                                 |                                 |                                                           |                                              |                                     | 0I33Se   | rver 💌 🤦       | ]                    |       |                                   |
|                                                 |                                 |                                                           |                                              |                                     |          |                |                      |       |                                   |
| 1                                               |                                 |                                                           |                                              |                                     |          |                |                      | -     |                                   |
| Diction<br>FVT-XN<br>TESTS                      | nary Name N<br>ML-TEST C        | Namespaces                                                | Root Element<br>Order<br>OrderSR<br>Z2SDINVO | Description<br>Order wi<br>xml from | No<br>No |                | awinters<br>awinters |       |                                   |
|                                                 |                                 |                                                           |                                              |                                     |          |                |                      |       |                                   |
|                                                 |                                 |                                                           |                                              |                                     |          |                |                      |       |                                   |
| 3 rows                                          |                                 |                                                           |                                              |                                     |          |                |                      |       |                                   |
|                                                 | ) 🖾 🗩 🗐 🗨 🎎 :<br>] 🌐 A. ] 🗀 3 👻 | <u>Ω</u> ≝ 및 <u>I</u> 2 ₪ E<br>  <u>@</u> 1   <b>Q7 →</b> |                                              |                                     | -        | 💩 W. 🛛 🦋 u 🛛 🕅 | W. ( 🖸 2 🕞 4         |       | 5:16 PM<br>Wednesday<br>2/21/2007 |
|                                                 |                                 | Impor                                                     | ting a XML                                   | DTD or S                            | Sche     | ma             |                      | © 200 | 13<br>7 IBM Corporation           |

You can open the DTD or Schema that was imported.

| IBM Software Group                                                                      | IBM                 |
|-----------------------------------------------------------------------------------------|---------------------|
| Import DTD/Schema                                                                       |                     |
| WebSphere Data Interchange for Multiplatforms V3.3 - WDI33Server - DTD - TESTS POXML5SR | _ 0 🔀               |
| File Actions Edit Navigate View Window Help                                             |                     |
| 🕼 🖳 📄 💼 💼 🗳 👔 🧈 👘 👘 🗾 System 🔽 🕜                                                        |                     |
| 📝 WDI33Server - DTD - TESTS POXML5SR                                                    |                     |
|                                                                                         |                     |
| General View Overview Comments                                                          |                     |
| DTD Name POXMLSSR                                                                       |                     |
| HE WDI33Server (XML) - Dictionary Name TESTS                                            |                     |
| Description         Order with Sender/Receiver                                          |                     |
| XML Dictionary DTDs Sch Root Element OrderSR                                            |                     |
| Internal Trading Partner ID                                                             |                     |
| Pictonary Name Pr7 XN4.75ET Sender                                                      |                     |
| TESTS Qualifier Element (VorderSR V/eader/Sender/Qualifier/)                            |                     |
| ID Element // OrderSR /Header \Sender \Ud \\                                            |                     |
| Translation Table                                                                       |                     |
| Regelver Qualifier Element \OrderSR\Header\Receiver\Qualifier\\                         |                     |
|                                                                                         |                     |
|                                                                                         |                     |
| Translation Table                                                                       |                     |
| Document Split<br>Header Element                                                        |                     |
| Message Element                                                                         |                     |
| Tigler                                                                                  |                     |
| Traler Element                                                                          |                     |
|                                                                                         | 5:18 PM             |
|                                                                                         | Wednesday           |
| 🤌 1 🔘 A. 🗀 3 🛪 🖄 1 🔍 7 🗸 🌉 2 🖄 2 🥸 2 🦉 W. 🗑 W. 🔞 V. 🦉 2 🦉 Address 🖢 Go 👋 👸              | 2/21/2007           |
| Importing a XML DTD or Schema © 2007 IB                                                 | 14<br>M Corporation |

The general tab hold information most commonly updated.

**Root element name** (required) - The XML element name for the root element. The root element is an element that completely contains all other elements of the document. The maximum length is 64 characters.

Sender Qualifier element (optional) - The XML element name, attribute, or path that defines the sender qualifier for the standard.

Sender ID element (optional) - The XML element name, attribute, or path that defines the sender ID for the standard. Translation Table (optional) - If a Sender translation Table is specified, the values from the sender's qualifier element and sender's ID element together with a dot (".") between them. This will be used as a lookup value for the translation table to determine a Trading Partner Profile.

Receiver Qualifier element (optional) - The XML element name, attribute, or path that defines the receiver qualifier for the standard.

**Receiver ID element** (optional) - The XML element name, attribute, or path that defines the receiver ID for the standard.

**Translation Table** (optional) - If a Receiver translation Table is specified, the values from the receiver's qualifier element and receiver's ID element together with a dot (".") between them. This will be used as a lookup value for the translation table to determine a Trading Partner Profile.

**Document Split** (optional) - XML document split will take a single XML source document and create multiple XML source documents to be translated using the WebSphere Data Interchange Server.

| IBM Software 0                                                                       | Group                                 | IBN                                   |
|--------------------------------------------------------------------------------------|---------------------------------------|---------------------------------------|
| Import DTD/S                                                                         | chema                                 |                                       |
| WebSphere Data Interchange for Multiplat File Actions Edit Navigate View Window Help |                                       | - DTD - TESTS POXML5SR                |
|                                                                                      | WDI3Server - DTD - TESTS              |                                       |
| Ready<br>→ Start ) ( C → M → C ← 2 ↔ 4<br>( • • • • • • • • • • • • • • • • • • •    | · · · · · · · · · · · · · · · · · · · | Carl Thursday                         |
|                                                                                      |                                       | KML DTD or Schema © 2007 IBM Corporat |

The Overview Tab will display the XML DTD or Schema in a tree representation.

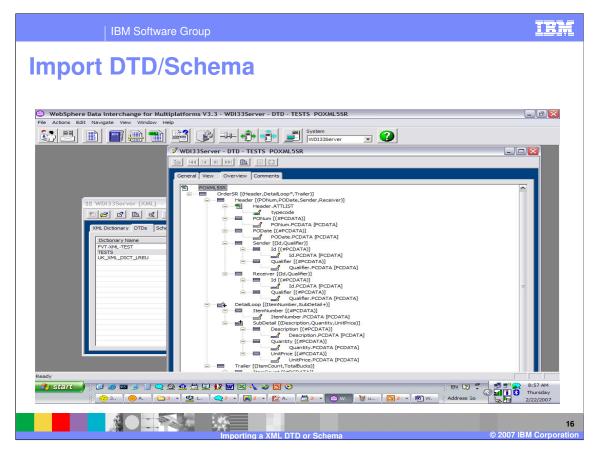

The tree representation is also displayed in the WDI Client mapping functional area when using XML as the source or target message type.

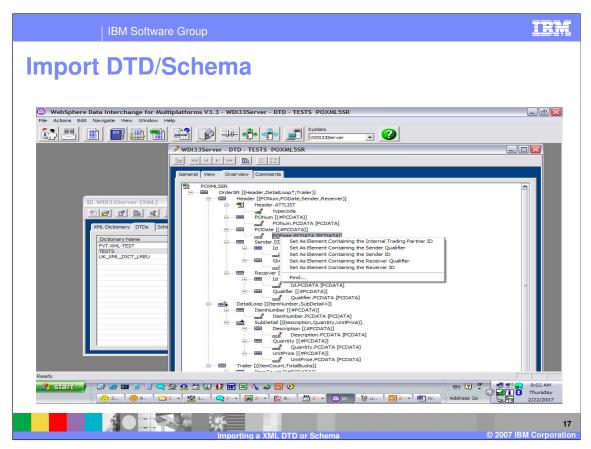

Various commands are supplied for identifying optional values supplied on the general tab. These commands will set the Trading partner information values.

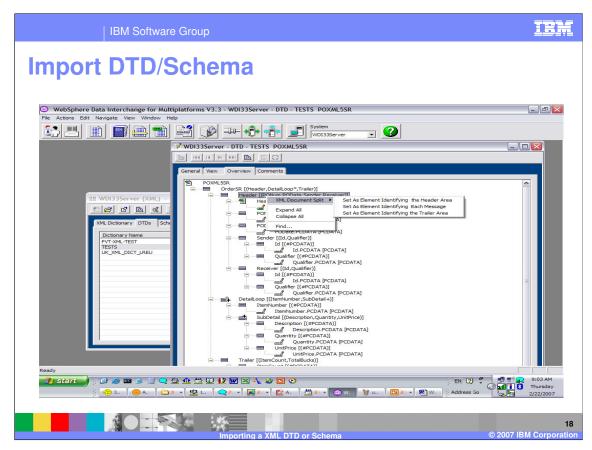

These commands will setup the values to be used with the XML Split feature.

| Pie Actions Edit Navigate View Window         Image: State of the state of the state of the                                         | Itiplatforms V3.3 - [WDI33Server - DTD - TESTS POXML5SR]         W Help         Image: System         WDI33Server         WDI33Server                                                                                                    |         |
|----------------------------------------------------------------------------------------------------|----------------------------------------------------------------------------------------------------|---------|
| File Actions Edit Navigate View Window<br>File Actions Edit Navigate View Window<br>File File File File File<br>File File File File File<br>File File File File<br>File File File File<br>File File File File File<br>File File File File File<br>File File File File File File<br>File File File File File File<br>File File File File File<br>File File File File File<br>File File File File File<br>File File File File File<br>File File File File File<br>File File File File File<br>File File File File File<br>File File File File File<br>File File File File File<br>File File File File File<br>File File File File File<br>File File File File File<br>File File File File<br>File File File File<br>File File File File<br>File File File File<br>File File File File<br>File File File File File<br>File File File File File<br>File File File File<br>File File File File<br>File File File File<br>File File File File<br>File File File File<br>File File File File<br>File File File File<br>File File File File<br>File File File File<br>File File File File<br>File File File File<br>File File File File File<br>File File File File<br>File File File File<br>File File File File<br>File File File File<br>File File File File<br>File File File File<br>File File File File<br>File File File<br>File File File File<br>File File File<br>File File File<br>File File File<br>File File File<br>File File File<br>File File File<br>File File File<br>File File File<br>File File File<br>File File File File<br>File File File File<br>File File File File<br>File File File<br>File File File File<br>File File File File<br>File File File File<br>File File File File<br>File File File File<br>File File File File File<br>File File File File<br>File File File File<br>File File File File<br>File File File File<br>File File File File<br>File File File File File<br>File File File File File<br>File File File File File<br>File File File File File<br>File File File File File File<br>File File File File File File File<br>File File File File File File File File   | w Heb                                                                                                    |         |
| Image: Constraint of the second second se               | System<br>WDI33Server V<br>ath Sender/Receiver                                                                                                    |         |
| Image: Second second second | I DE IN THE INTERNET IN INCLUSION IN THE INFORMATION IN THE INFORMATION INTERVENCE. INTERVENCE INTERVENCE I | 1       |
| General         View         Overview         Comments           DTD Name         POXMLSS           Dictionary Name         TESTS           Dgscription         Drider wit           Boot Element         OrderSR           Internal Trading Partner ID         Sender           Qualifier Element         VorderSR           ID Element         VorderSR           ID Element         VorderSR           Translation Table         Translation                                                                                                    | Ith Sender/Receiver                                                                                                    |         |
| DTD Name         POXMLSS           Dictionary Name         TESTS           Dgscription         Drider with           Boot Element         OrderSR           Internal Trading Partner ID         Sender           Qualifier Element         VorderSR           ID Element         VorderSR           ID Element         VorderSR           ID Element         VorderSR           Translation Table         Translation Table                                                                                                    | Ith Sender/Receiver                                                                                                    |         |
| DTD Name         POXMLSS           Dictionary Name         TESTS           Dgscription         Drider with           Boot Element         OrderSR           Internal Trading Partner ID         Sender           Qualifier Element         VorderSR           ID Element         VorderSR           ID Element         VorderSR           ID Element         VorderSR           Translation Table         Translation Table                                                                                                    | Ith Sender/Receiver                                                                                                    |         |
| Dictionary Name TESTS Description Drider wit Boot Element OrderSR Internal Trading Partner ID Sender Qualifier Element VorderSR ID Element VorderSR Translation Table                                                                                                    | Ith Sender/Receiver                                                                                                    |         |
| Description [brider wit<br>Boot Element OrderSR<br>Internal Trading Partner ID<br>Sender<br>Qualifier Element VorderSR<br>ID Element VorderSR<br>Translation Table                                                                                                    | ith Sender/Receiver                                                                                                    |         |
| Boot Element         OrderSR           Internal Trading Partner ID                                                                                                    |                                                                                                    |         |
| Internal Trading Partner ID Sender Qualifier Element ID Element VorderSR Translation Table                                                                                                    | 2                                                                                                    |         |
| Sender Qualifier Element VorderSR<br>ID Element VorderSR<br>Translation Table                                                                                                    |                                                                                                    |         |
| Qualifier Element VorderSR<br>ID Element VorderSR<br>Translation Table                                                                                                    |                                                                                                    |         |
| ID Element VorderSR<br>Translation Table                                                                                                    |                                                                                                    |         |
| Translation Table                                                                                                    | R \Header\Sender \Qualifier \\                                                                                                    |         |
|                                                                                                    | R \Header \Sender \Id \\                                                                                                    |         |
| Receiver                                                                                                    |                                                                                                    |         |
|                                                                                                    |                                                                                                    |         |
|                                                                                                    | R\Header\Receiver\Qualifier\\                                                                                                    |         |
|                                                                                                    | R/Header/Receiver/Id/\                                                                                                    |         |
|                                                                                                    | k header keceiver ha //                                                                                                    |         |
| Translation Table                                                                                                    |                                                                                                    |         |
| Document Split                                                                                                    |                                                                                                    |         |
| Header Element                                                                                                    |                                                                                                    |         |
| Message Element                                                                                                    |                                                                                                    |         |
| - Trailer                                                                                                    |                                                                                                    |         |
| Trailer Element                                                                                                    |                                                                                                    |         |
| Element Terminator Indicates Start of Tr                                                                                                    | Trailer Section                                                                                                    | -       |
| Ready                                                                                                    |                                                                                                    |         |
| 🛃 start 🚽 🤅 🕑 🥥 📼 🍺 🗒 📿 .                                                                                                    | : 🕸 💁 🛄 😥 😥 🖬 🛯 💊 🐸 🖸 📀 👘 🔅 👘 🖓 🗘 🔔                                                                                                    | 2:25 PM |
|                                                                                                    | ) 2 🔹 🔯 A. 🛛 🜉 2 1 👻 🔍 🖳 🖉 W. 🛛 🕸 1 🛛 🚳 🖉 📈 M. 🛛 🍈 A. 🛛 🛄 3 1 🔹 🖗 Address 🍃 Go                                                                                                    | Tuesday |
|                                                                                                    |                                                                                                    |         |
|                                                                                                    |                                                                                                    |         |
|                                                                                                    |                                                                                                    |         |

The Translation Table field can be used if the trading partner id/qualifier in XML source data are in a different form than the Trading Partner profile.

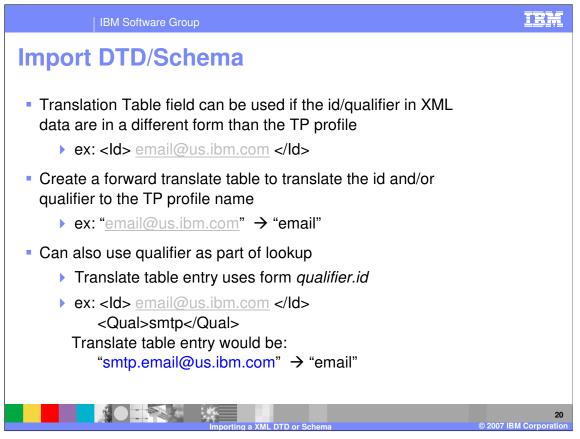

You can create a forward translate table to translate the trading partner Identification from the source data to a Trading Partner Profile. For example smtp.email@us.ibm.com can translate to a profile member email.

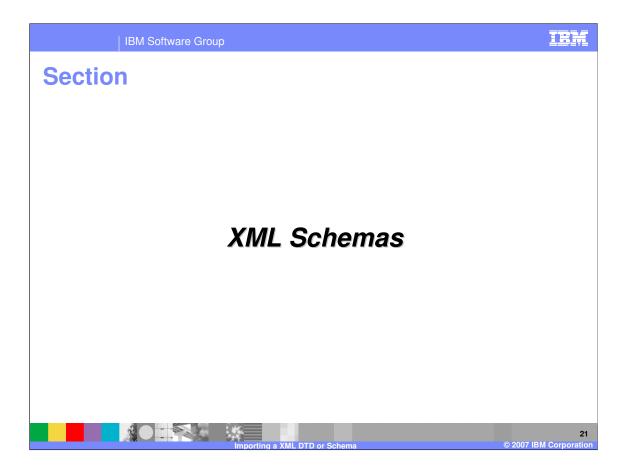

| IBM Software Group                              | IBM                          |
|-------------------------------------------------|------------------------------|
| Import the schema                               |                              |
|                                                 |                              |
|                                                 |                              |
| Select Import File                              |                              |
| Look in: 🗀 examples 💽 🗢 🖻 📸 📰 -                 |                              |
| <pre>common.xsd example2.xsd example3.xsd</pre> |                              |
| File name: example2.xsd Open                    |                              |
| Files of type: XML Schema File (*.xsd)          | 22<br>© 2007 IBM Corporation |

Importing the schema is similar to importing a DTD.

| IBM Software                                  | Group                                                                | IBM                          |
|-----------------------------------------------|----------------------------------------------------------------------|------------------------------|
| Import DTD/S                                  | chema                                                                |                              |
| Select dict                                   | ame already filled in                                                |                              |
| Specify root                                  | ot element                                                           |                              |
| Import XML Schema                             |                                                                      |                              |
| Schema Name<br>Dictionary Name<br>Description | EXAMPLE2           XMLDEMO           Schema for XML demo - example 2 | Import<br>Cancel             |
| Root Element                                  | OrderSR                                                              |                              |
|                                               | Importing a XML DTD or Schema                                        | 23<br>© 2007 IBM Corporation |

Select the dictionary name, add a description, and specify the root element.

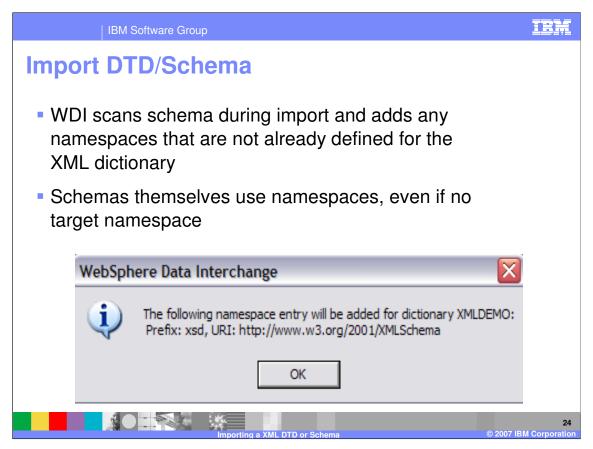

WDI scans schema during import and adds any namespaces that are not already defined for the XML dictionary. Schemas themselves use namespaces, even if no target namespace

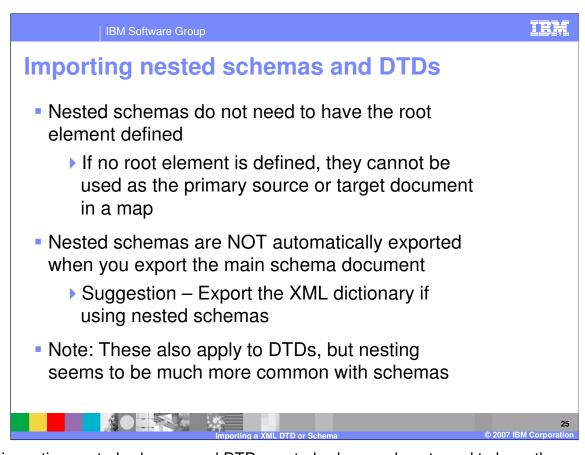

When importing nested schemas and DTDs nested schemas do not need to have the root element defined. If no root element is defined, they cannot be used as the primary source or target document in a map. Nested schemas are NOT automatically exported when you export the main schema document. It is suggested that you export the XML dictionary if you are using nested schemas. Note also this also applies to DTDs, but nesting seems to be much more common with schemas.

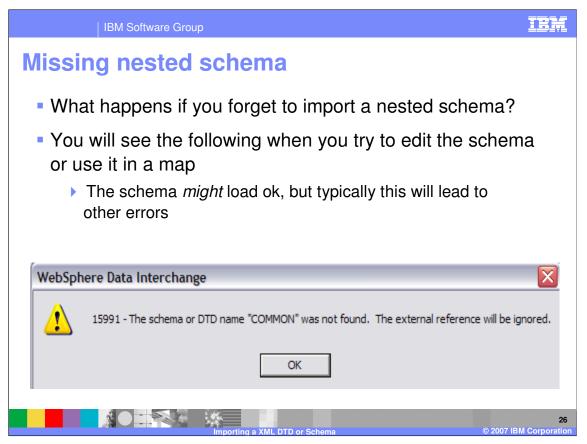

If you forget to import a nested schema, the schema might load ok but this will lead to other errors.

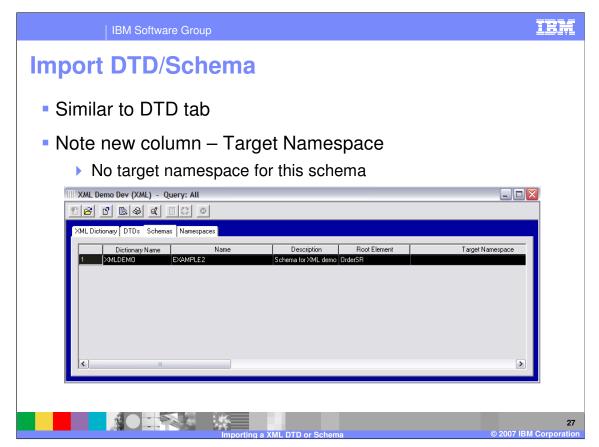

You can view the Schema definition by moving to the Schemas tab in the XML functional area. This is similar to the DTD tab but has the target namespace column.

| IBM Software Gro                 | pup                                | IBM                       |
|----------------------------------|------------------------------------|---------------------------|
| Import DTD/Sc                    | hema                               |                           |
| XML Demo Dev - Schem             |                                    |                           |
| General View Overview            | Comments                           |                           |
| Schema <u>N</u> ame              | EXAMPLE2                           |                           |
| Dictionary Name                  | XMLDEMO                            |                           |
| Description                      | Schema for XML demo - example 2    |                           |
| <u>B</u> oot Element             | OrderSR                            |                           |
| <u>I</u> arget Namespace         |                                    |                           |
| Sender<br>Qualifier Element      |                                    |                           |
| ID Element                       |                                    |                           |
| Translation Table                |                                    |                           |
| Receiver                         |                                    |                           |
| Qualifier Element                |                                    |                           |
| ID Element                       |                                    |                           |
| Translation Table                |                                    |                           |
| Document Split<br>Header Element |                                    |                           |
| Message Element                  |                                    |                           |
|                                  |                                    |                           |
|                                  |                                    |                           |
|                                  |                                    |                           |
|                                  | Importing a XML DTD or Schema © 24 | 28<br>007 IBM Corporation |

Opening the Schema and moving to the General tab, the optional fields look very similar to the DTD General Tab. With XML Schemas, the target namespace field is available. This is an optional field. The target namespace tells which namespace a schema describes. It is identified in the schema by the target Namespace attribute. When a schema is imported, the schema is scanned for a target Namespace attribute. If this attribute is found, the target namespace for the schema is set from the attribute value

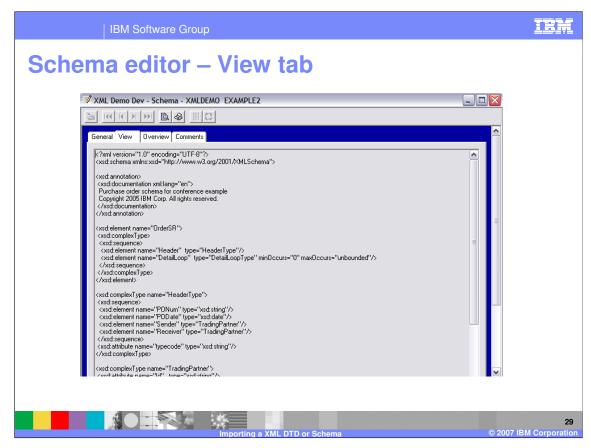

This is a View of the Schema.

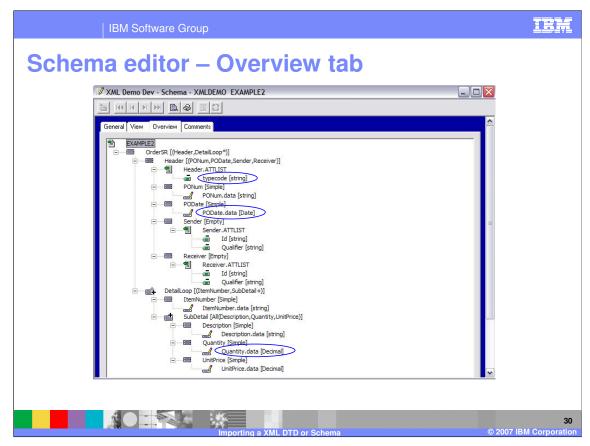

The Overview Tab shows the tree representation of the Schema definition.

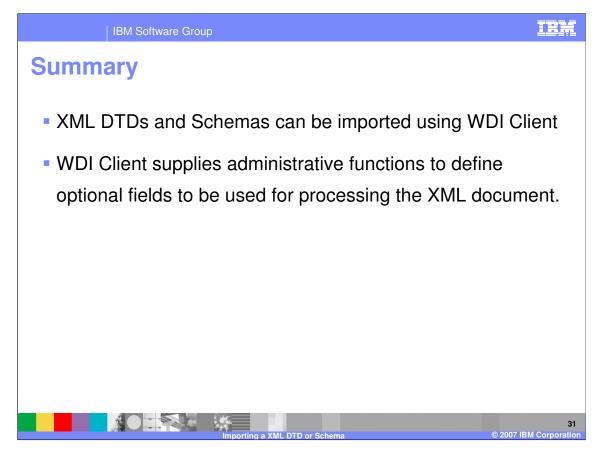

XML DTDs and Schemas can be imported using WDI Client. WDI Client supplies administrative functions to define optional fields to be used for processing the XML document.

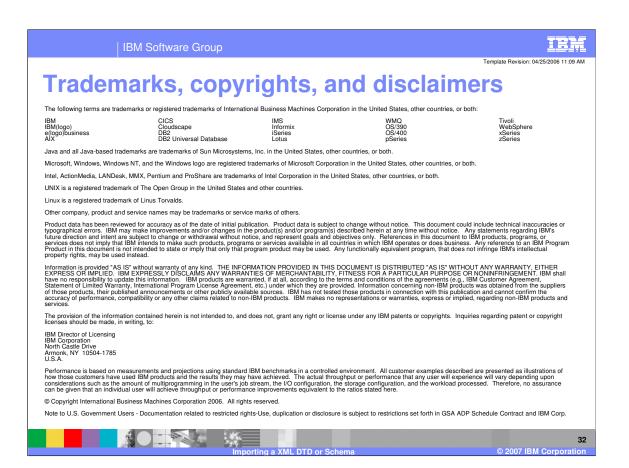